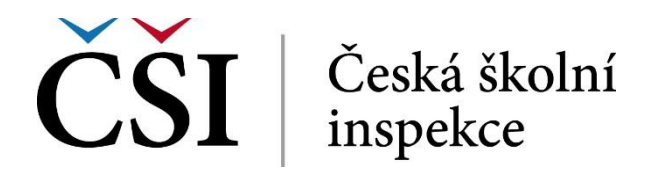

## **InspIS PORTÁL Manuál pro školy a školská zařízení**

## **Obsah:**

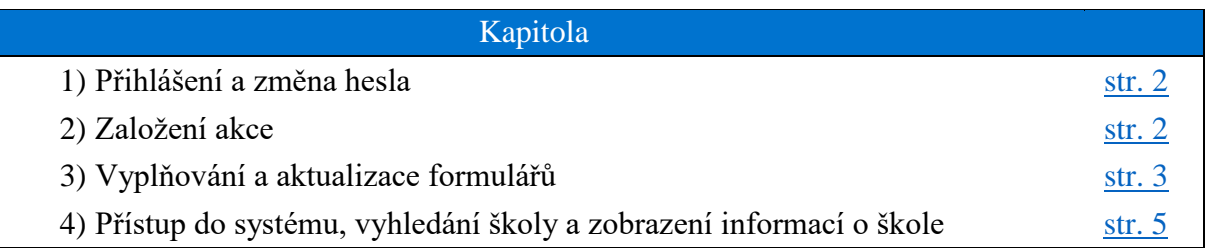

## **Rychlý průvodce:**

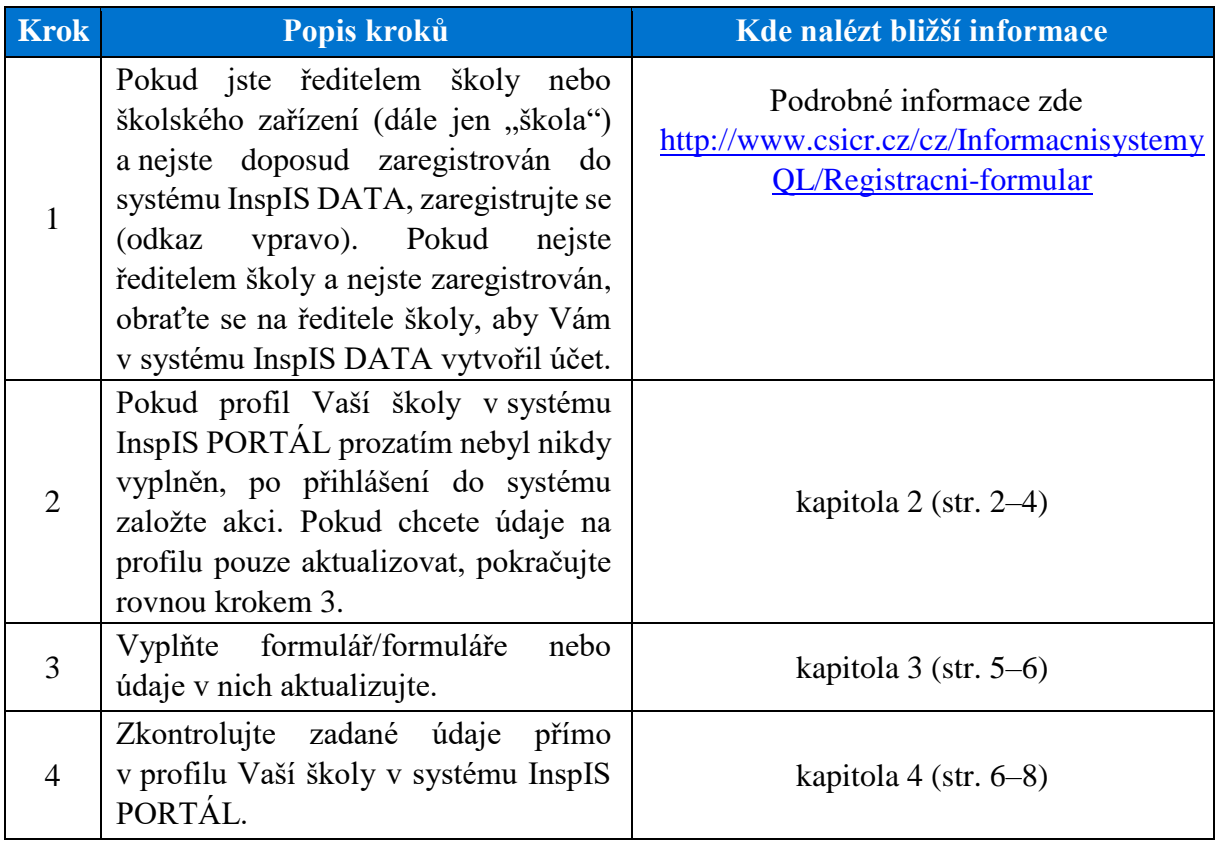